### **ONLINE CONTROLLER FOR LEVEL MEASUREMENT**

By

#### AZRI HAFRIZ BIN ABDULLAH

### FINAL PROJECT REPORT

Submitted to the Electrical & Electronics Engineering Programme

in Partial Fulfillment of the Requirements

for the Degree

Bachelor of Engineering (Hons)

(Electrical & Electronics Engineering)

Universiti Teknologi PETRONAS Bandar Seri Iskandar 31750 Tronoh Perak Darul Ridzuan

Copyright 2009

by

AZRI HAFRIZ BIN ABDULLAH, 2009

## **CERTIFICATION OF APPROVAL**

#### **ONLINE CONTROLLER FOR LEVEL MEASUREMENT**

by

Azri Hafriz Bin Abdullah

A project dissertation submitted to the Electrical & Electronics Engineering Programme Universiti Teknologi PETRONAS in partial fulfilment of the requirement for the Bachelor of Engineering (Hons) (Electrical & Electronics Engineering)

Approved:

Dr. Taj Mohammad Baloch

\_\_\_\_\_\_\_\_\_\_\_\_\_\_\_\_\_\_\_\_\_\_

Project Supervisor

UNIVERSITI TEKNOLOGI PETRONAS TRONOH, PERAK December 2009

## **CERTIFICATION OF ORIGINALITY**

This is to certify that I am responsible for the work submitted in this project, that the original work is my own except as specified in the references and acknowledgements, and that the original work contained herein have not been undertaken or done by unspecified sources or persons.

Azri Hafriz Bin Abdullah

\_\_\_\_\_\_\_\_\_\_\_\_\_\_\_\_\_\_\_\_\_

### **ABSTRACT**

As a final year student in UTP, final year project (FYP) was required to be undertaken, which is a design and/or research-based subject. This report discusses the preliminary research done and basic understanding of the topic, which is **ONLINE CONTROLLER for LEVEL MEASUREMENT.** Level measurement is the method of determination of the linear vertical distance between a reference point or datum plane and the surface of a liquid or the top of a pile of divided solids. The objective of the project is to simulate and develop online level controller for measurement. The challenge in this project is to develop online monitoring (Graphical User Interface (GUI)) using LabVIEW programming based on the conditions of the level controller itself and to manage a suitable design of the system. The online monitoring with Graphical User Interface (GUI) will ease the operator to analyze the system and at the same time monitor the level of the oil in the vessel. The author was using a differential pressure transmitter as an instrument for this project. The differential pressure transmitter is used to measure a different of pressure and convert it to the level. It was designed for process control applications, these 2-wire transmitters generate a 4-20 mA or 1-5V signal proportional or characterized to the applied differential pressure. This signal can be transmitted over a pair of twisted wires through long distances Lab testing and circuit simulation have done with a model of the system to ensure the online system will work accordingly due to desire objective.

### **ACKNOWLEDGEMENTS**

First and foremost, all my thanks and gratitude to ALLAH that gives me this precious moment with all of my friends here. Without these priceless experiences, my life would be meaningless. And also, I would like to express my utmost gratitude to **Universiti Teknologi PETRONAS for** giving a great opportunity to gain knowledge in doing final year project.

 During one year of my final year project, a lot of thing I have learned. I would like to express my heartfelt thanks and gratitude to everybody who have assisted me throughout my project. Proceeding to no particular order, my thanks goes to **Mrs Salina Bt Mohmad**, FYP Coordinator for Electrical and Electronic Engineering Department and **Dr. Taj Mohammad Baloch** as my FYP supervisor. Their time and effort to help in this project were very much appreciated.

I am especially in debt to all my friends because of their help in the making of this project. Last but not least all of my gratitude to all UTP's Technicians who help me in order to make this project smooth until the end of the project. Working with them is an honor for me. I appreciate all the respect and cooperation given by them in order to complete my project.

# **TABLE OF CONTENTS**

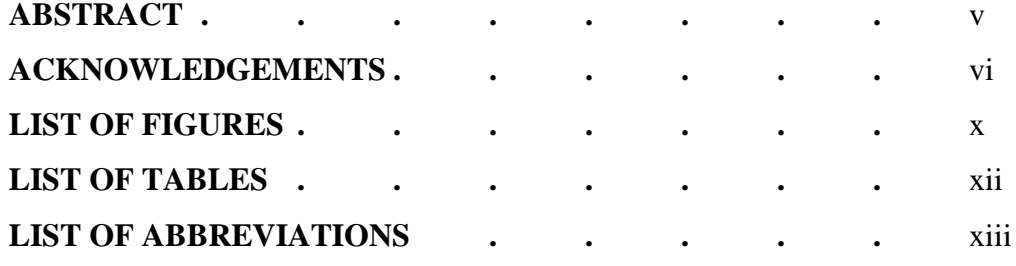

## **CHAPTER 1: INTRODUCTION**

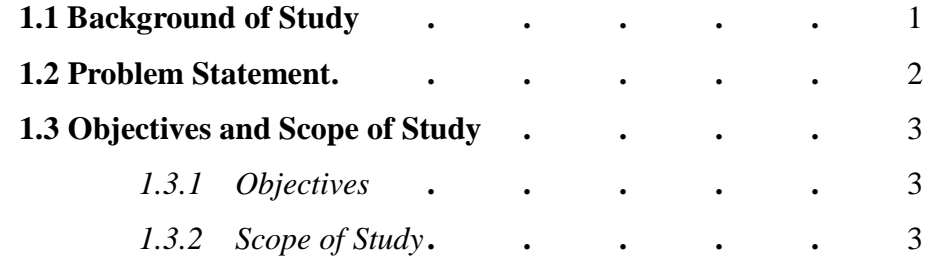

### **CHAPTER 2: LITERATURE REVIEW**

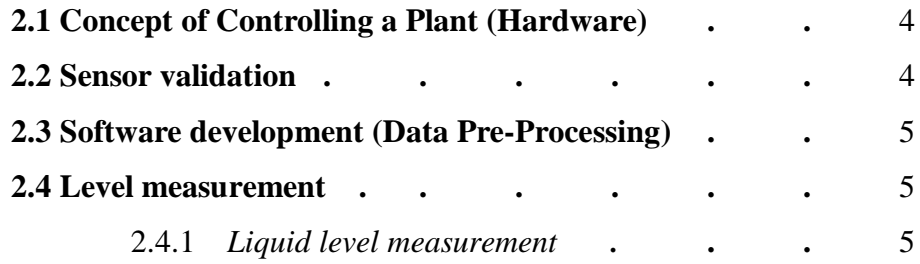

### **CHAPTER 3: METHODOLOGY**

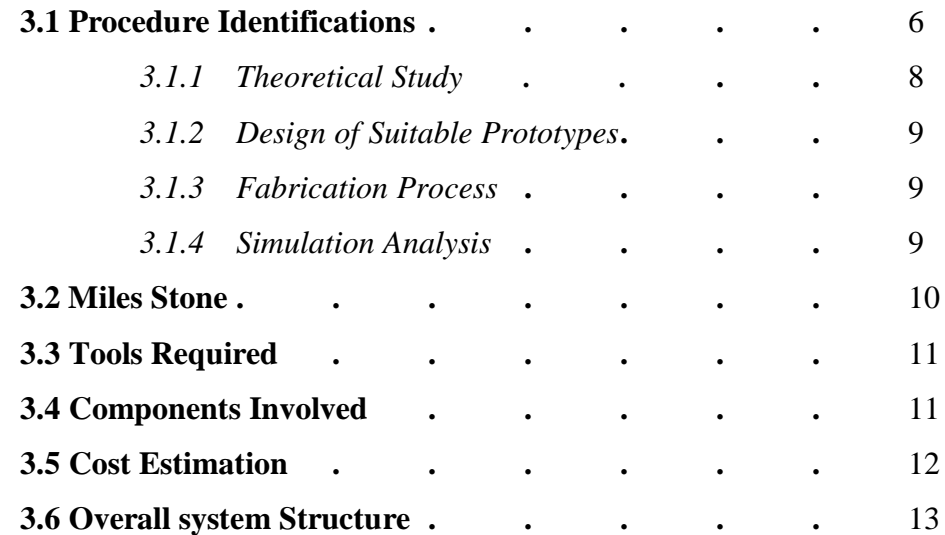

### **CHAPTER 4: RESULT AND DISCUSSION**

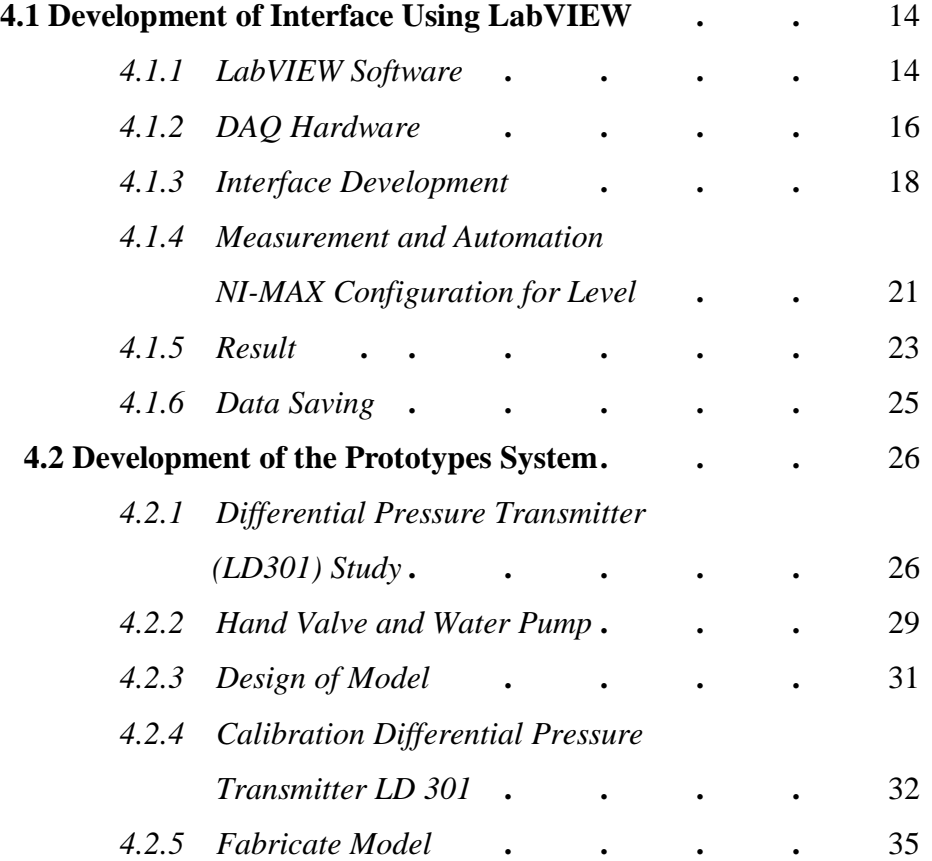

## **CHAPTER 5: CONCLUSION AND RECOMMENDATIONS**

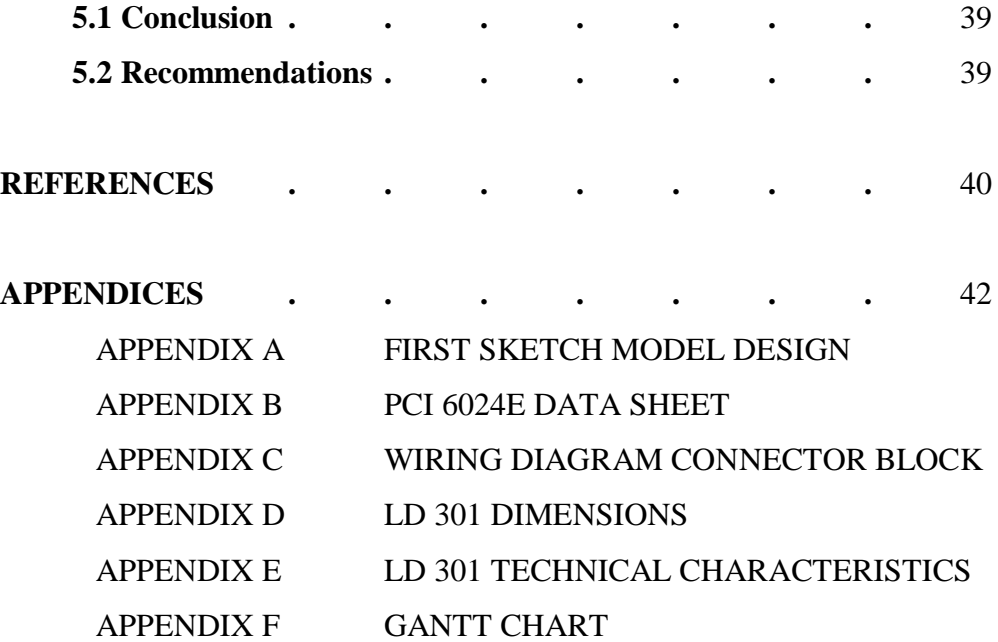

## **LIST OF FIGURES**

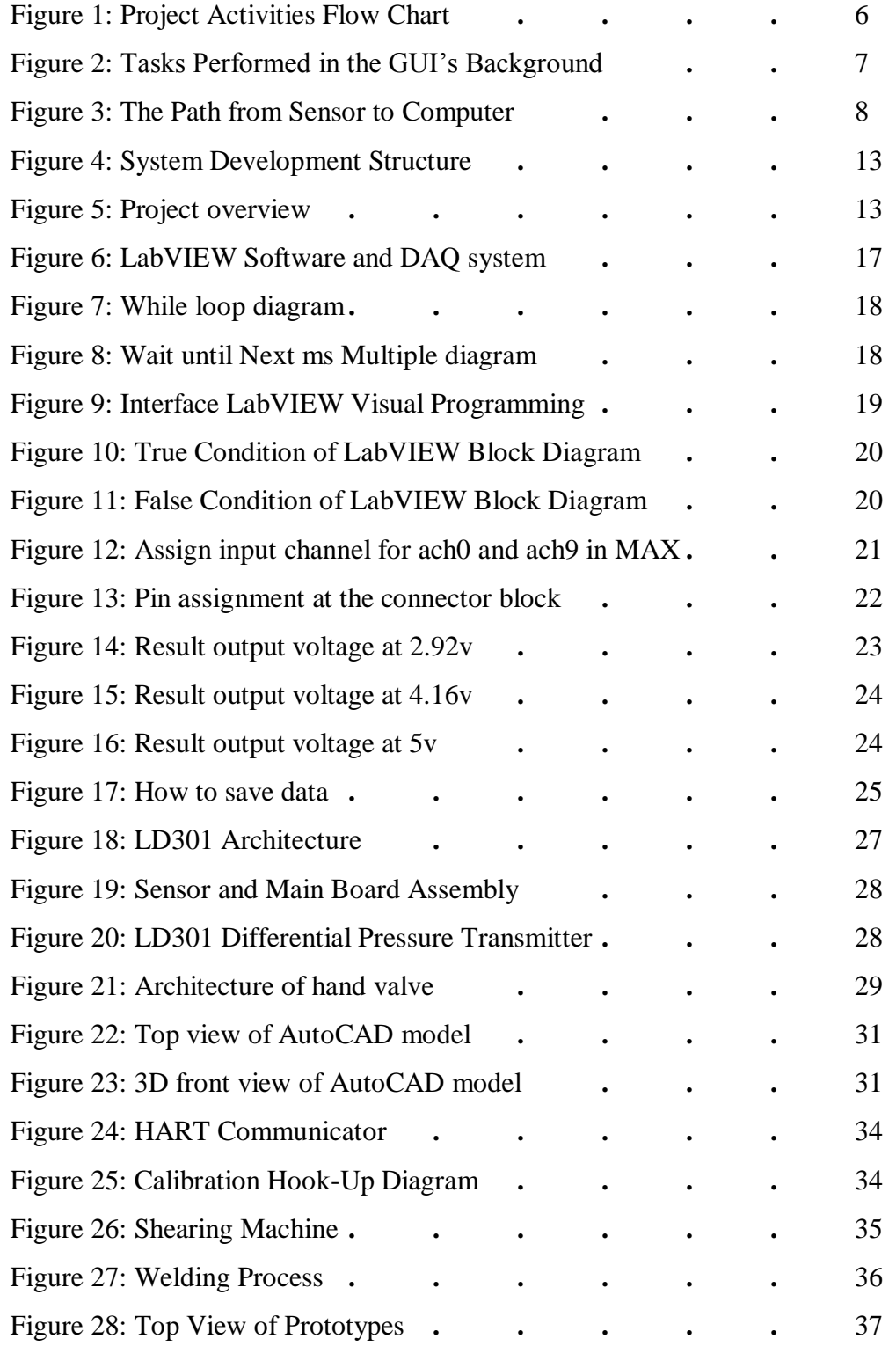

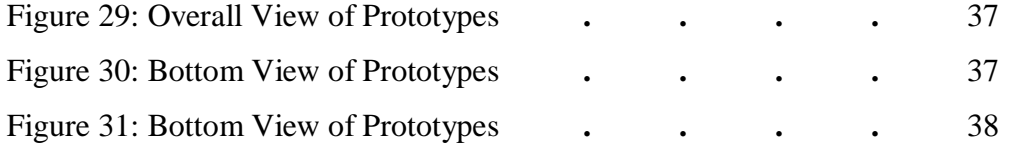

## **LIST OF TABLE**

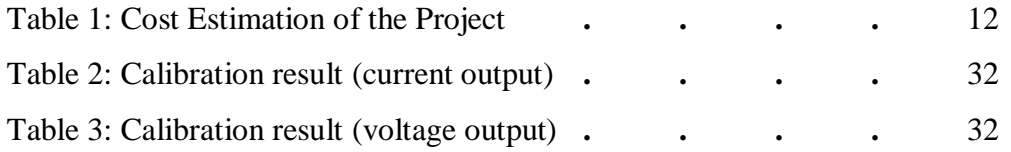

# **LIST OF ABBREVIATIONS**

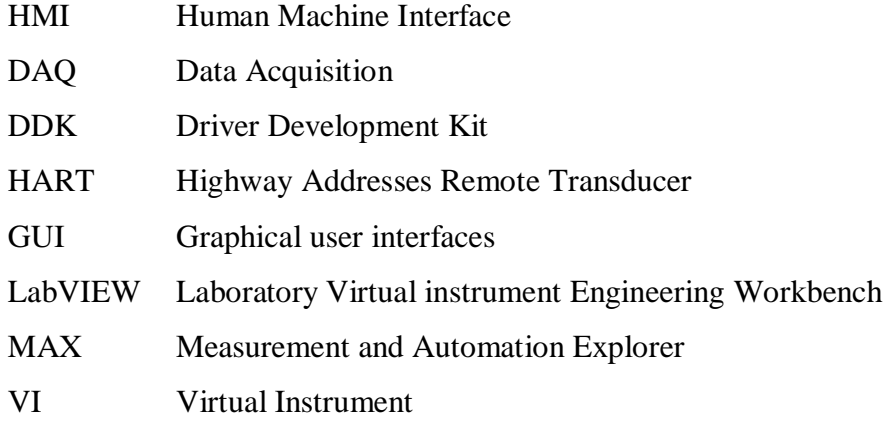